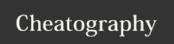

# elm Cheat Sheet

by cheatKing via cheatography.com/22980/cs/4911/

## Basic Type

-- Boolean True : Bool False : Bool 42 : number

-- Int or Float depending on usage

3.14 : Float
'a' : Char
"abc" : String
-- multi-line String

This is useful for holding JSON or other content that has "quotation marks".

.....

#### Comments

-- a single line comment {- a multiline comment {- can be nested -}

-}

--tricks

{--} <-- this can be removed /add

add x y = x + y

--}

## Literal Operation

"abc" ++ "def"

True && not (True || False) (2 + 4) \* (4^2 - 9)

### List

[1..4] [1,2,3,4] 1 :: [2,3,4] 1 :: 2 :: 3 :: 4 :: []

### Conditionals

if powerLevel > 9000 then "OVER 9000!!!" else "meh"

--Multi-way if-expressions

if | key == 40 -> n+1 | key == 38 -> n-1 | otherwise -> n

--conditional behavior based on the structure of algebraic data types:

case maybe of

Just xs -> xs

Nothing -> []

case xs of

hd::tl -> Just (hd,tl)

[] -> Nothing

case n of

0 -> 1

1 -> 1

\_ -> fib (n-1) + fib (n-2)

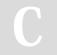

### By cheatKing

cheatography.com/cheatking/

Not published yet.

Last updated 18th August, 2015.

Page 1 of 1.

Sponsored by Readability-Score.com

Measure your website readability!

https://readability-score.com